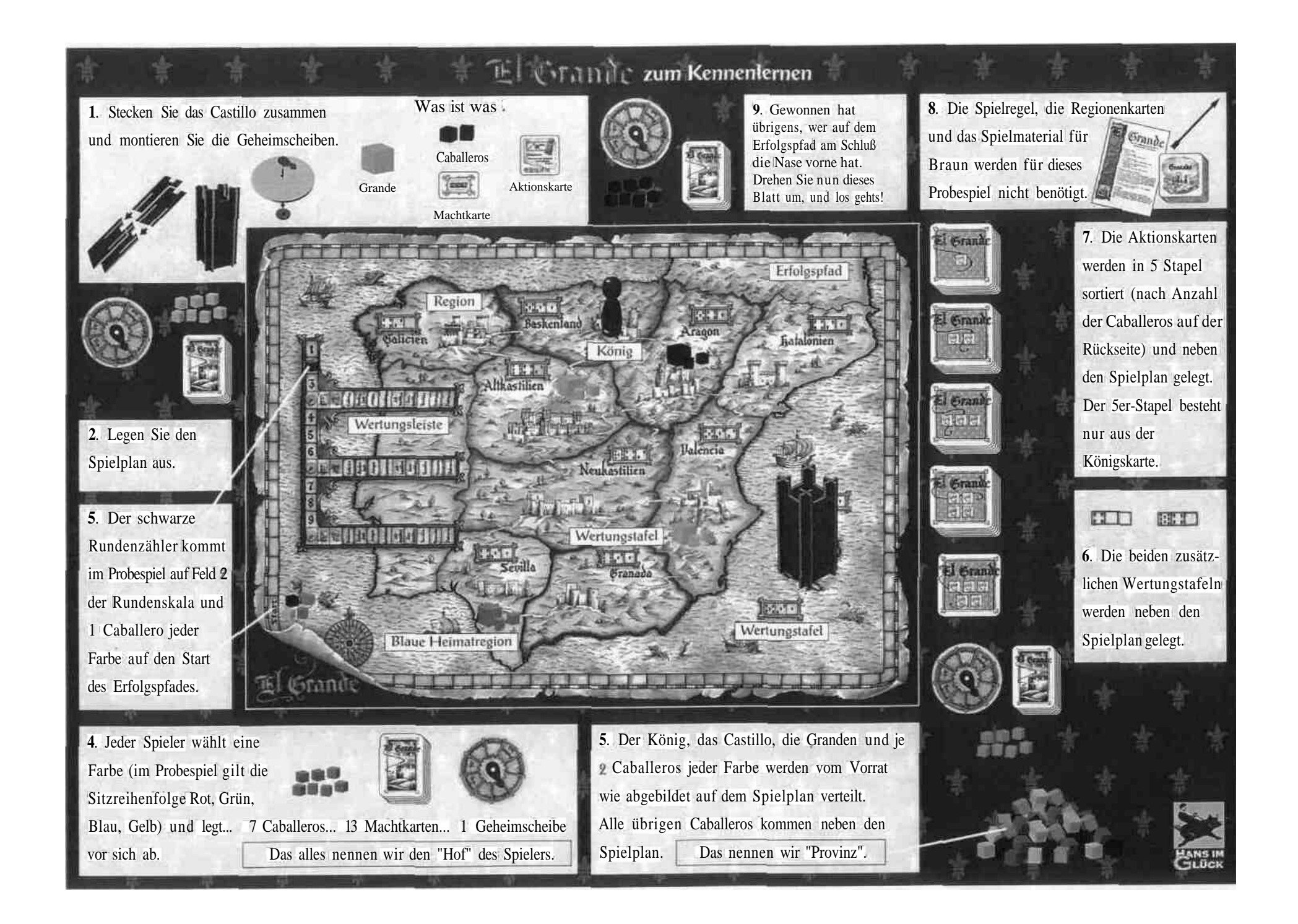

Dieses Probespiel dient dem schnellen Einstieg. Wenn Sie etwas nicht verslehen, spielen Sie einfach weiter. Spätestens dm Ende der beiden Proberunden sind Ihre Fragen **beantwortet**.

## Die Runde beginnt

Intrigant; Zusätzlich 2 Caballeros vom Hof auf beliebige Regionen einsetzen. Autoritätsverfall: Ihre Mitspieler müssen 3 Caballeros vom Hof in

Suchen Sie bitte folgende Aktionskarten aus den Stapeln und lesen Sie sie laut vor:

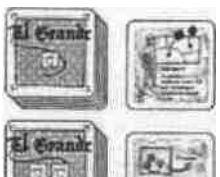

die Provinz zurückschicken.

Sonderwertung: Es werden alle 4er-Regionen gewertet.

Wer die höchste Machtkarte gespielt hat, beginnt, gefolgt von dem Nächsthöchsten usw. Die Machtkarten haben 2 Bedeutungen: Die Zahl in den Ecken regelt die Zugreihenfolge, und die Anzahl der Caballeros in der Mitte wird vom Spieler aus der "Provinz" an seinen "Hof geholl.

23

Wertungstafel: Bringen Sie eine Wertungstafel ins Spiel oder versetzen Sie eine.

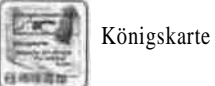

肛口

Grün beginnt seinen Spielzug. 1. Grün holt 1 Caballero von der "Provinz" an seinen "Hof.

Nun spielt Rot seine Machtkarte 5 und legt sie offen vor sich hin in einer "richtigen" Partie beginnt der jüngste Spieler). Im Uhrzeigersinn folgen Grün mit seiner Machtkarte 11, Blau mit der 2 und Gelb mit der 6,

Zahl in der Ecke Anzahl Caballeros

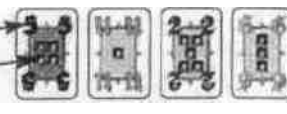

Sobald alle ihre Karten gelegt haben, beginnen die einzelnen Züge der Spieler. Ab jetzt gilt die Reihenfolge:

2. Grün wählt 1 Aktionskarte aus, in unserem Beispiel die Königskarte

Auch die Aktionskarten haben 2 Bedeutungen: Die Anzahl der unten abgebildeten Caballeros kann der Spieler aus seinem "Hof" auf den Spielplan setzen (hier also 5) und die auf der Karte beschriebene Aktion (hier den König<br>versetzen) kann ausgeführt oder nicht<br>ausgeführt versetzen) kann ausgeführt oder nicht

Nun setzt Grün je 1 seiner Caballeros von seinem "Hof" nach Galicien, Aragon und Altkastilien und wirft 2 Caballeros oben ins Castillo. Zuletzt setzt er den König nach Valencia.

1. Blau erhält 5 Caballeros an seinen "Hof, 2. Blau wählt die Aktionskarte Autoritätsverfall. Alle Spieler außer Blau müssen je 3 Caballeros von ihrem ,Hof" in die "Provinz" zurücklegen. Danmlketzten König nach Altkastilien.

Denker) Sie daran, daß dies nur ein Probespiel ist. Im "richtigen" Spiel entscheiden Sie selbst, wie Sie Ihre Aktionen ausführen,

3. Die Aktionskarte wird umgedreht, auf ihren Platz zurückgelegt, und die Machtkarte kommt aus dem Spiel.

Gelb (zweithöchste Machtkarte) ist an der Reihe. 1. Gelb erhält 3 Caballeros aus der "Provinz" an seinen "Hof".

2. Gelb wählt die Aktionskarte Sonderwertung: Es werden alle 4er-Regionen gewertet.

Vor der Wertung setzt Gelb 2 seiner Caballeros vom "Hof" nach Katalonien und 1 nach Granada. Nun wertet er alle 4er-Regionen, nämlich Galicien, Katalonien und Sevilla.

> Im "richtigen" Spiel wird zu Beginn jeder Runde von jedem Stapel die oberste Aktionskarte aufgedeckt. Nur im Probespiel müssen Sie bestimmte Karten heraussuchen, sonst stimmt das Beispiel nicht. Nun spielt derjenige Spieler als erster seine Machtkarte, der in der vorhergehenden Runde zuletzt an der Reihe war, hier also Blau. Blau spielt die 13 aus. Es folgen reihum Gelb mit der 12, Rot mit der 8 und Grün mit der 3.

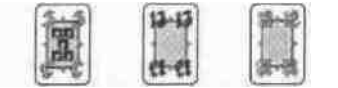

Für alle Wertungen gilt: Wer in der Region die meisten Caballeros besitzt, erhält die höchste Punktezahl (Lilien im ersten Feld der Wertungstafel). Die zweite und dritte Punktezahl gehen an die Spieler mit den zweit- bzw. drittmeisten Caballeros. Alle Punkte werden durch

Vorrücken der entsprechenden Caballeros auf dem Erfolgspfad vermerkt. Galicien: Grün hat die meisten Caballeros und

rückt 4 Felder auf dem Erfolgspfad vor. Katalonien: Gelb rückt 4 Felder weiter, Sevilla: Blau rückt 6 Felder weiter. Sevilla ist die Heimatregion von Blau. Hat ein Spieler in seiner Heimatregion die alleinige Mehrheit an Caballeros, erhält er einen Heimatbonus von 2 Punkten. (Der Grande zählt übrigens nie als Caballero, er dient einzig zur Kennzeichnung der Heimatregion). 3. Aktionkarte umdrehen, zurücklegen" Machtkarte aus dem Spiel nehmen.

## Rot ist an der Reihe.

1. Rot erhält 4 Caballeros an seinen "Hof. 2. Rot wählt die Aktionskarle Wertungstafel. Rot setzt von außen die Wertungstafel (8/4/0) auf die Wertungstafel nach Aragon. Dann bringt er 3 Caballeros nach Aragon und einen ins Castillo.

Jeder Spieler kann wählen, ob er zuerst die Aktion ausführt oder zuerst seine Caballeros auf den Spielplan setzt.

3. Aktionskarte umdrehen, usw.

## Blau ist an der Reihe.

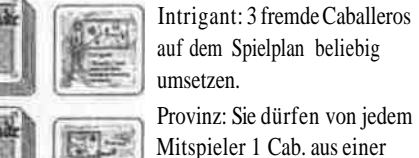

beliebigen Region nehmen und in die Provinz zurückschicken. Sonderwertung: Sie bestimmen eine beliebige Region, die

gewertet wird.

- El Grand
- l emi<br>Egl

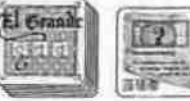

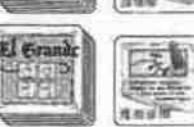

Königl. Ratgeber: Rücken Sie den König um 1 Feld weiter in

Blau seine 2 Caballeros nach Neukastilien. 3. Aktionskarte urndrehen, usw.

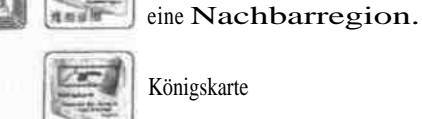

Alle Spieler haben ihren Zug gemacht, die Runde ist zu Ende. Die nichtgespielte Aktionskarte wird ebenfalls umgedreht. Der schwarze Rundenzähler wird um 1 Feld nach unten auf die 3 geschoben.

## Die nächste Runde beginnt.

Suchen Sie bitte die folgenden Karlen aus den Stapeln:

Anschließend bauen alle Spieler ihren ..Hof vor sich auf. Die Aktionskarten werden nach Stapeln getrennt gemischt, und von jedem Stapel wird eine Karte aufgedeckt. Der Jüngste spielt eine Machtkarte aus, die anderen folgen im Uhrzeigersinn. Der Spieler mit der höchsten Machtkarte beginnt

In einer Runde dürfen nie zwei gleichhohe Machtkarten gespielt werden.

Blau hat die höchste Karte gespielt und beginnt. 1. Blau erhält keinen Caballero. 2. Blau wählt die Aktionskarle Sonderwertung. Er wertet Neukastilien und erhält dafür 7 Punkte auf dem Erfolgspfad. Danach setzt Blau 2 Caballeros nach Granada und 1 ins Castillo. 3. Aktionskarte umdrehen, usw.

Gelb ist an der Reihe.

1. Gelb erhält keinen Caballero.

2. Gelb wählt die Konigskarte/ setzt 2 Caballeros nach Granada und 2 ins Castillo. Anschließend

Die Königsregion hat 2 Bedeutungen.

- Sie ist immer geschützt. Nichts darf hineinoder herausgebracht werden, auch nicht durch die Auswirkungen einer Aktionskarte.
- Diese Caballeros dürfen nur in Nachbarregionen der

Königsregion und ins Castillo gesetzt werden. 3. Aktionskarte umdrehen, usw.

Rot ist an der Reihe.

1. Rot erhält 2 Caballeros. 2. Rot wählt die Aktionskarte Königlicher Ratgeber. Rot setzt 4 Caballeros nach Neukastilien. Dann rückt Rot den König nach Aragon. 3. Aktionskarte umdrehen, usw.

Grün ist an der Reihe. 1. Grün erhält 5 Caballeros.

2. Grün wählt die Aktionskarle Provinz.

Grün nimmt 1 blauen Caballero aus Sevilla, 1 roten aus Neukastilien, 1 gelben aus Granada und legt sie in die "Provinz" zurück. Von seinen eigenen Caballeros bringt er je 1 nach Valencia und ins Baskenland.

3. Aktionskarte umdrehen, usw.

Die Runde ist zu Ende.

Der Rundenzähler steht auf der 3 und deshalb folgt eine Wertung aller Regionen (im "richtigen" Spiel immer nach der 3., 6. und 9. Runde). Setzen Sie den Rundenzahler auf das Feld Geheimscheibe. Jeder Spieler nimmt seine Geheimscheibe und stellt darauf für die Mitspieler nicht sichtbar eine Region ein. In unserem Probespiel stellen Sie ein: Rot: Valencia; Grün: Baskenland, Blau: Sevilla, Gelb: Galicien; (Königsregion darf nie eingestellt werden). Jeder legt seine Geheimscheibe verdeckt auf den Tisch.

Sämtliche Caballeros, die ein Spieler im Castillo hat, kommen später in die Region, die auf seiner Geheimscheibe eingestellt ist.

Rücken Sie den Rundenzähler auf das Feld mit dem Castillo. Das Caslillo wird hochgehoben und die darin liegenden Caballeros gewertet. Von Grün und Gelb liegen je 2, von Rot und Blau je 1 Caballero im Castillo.

Die Wertung des Caslillo: Grün und Gelb rücken je 3 Felder auf dem Erfolgspfad voran. Rot und Blau bleiben stehen.

Haben mehrere Spieler gleichviele Caballeros in einer Region, fallen diese in der Wertung um eine Position nach rechts.

Nun wird der Rundenzähler auf das Feld mit dem Caballero geschoben, und die Spieler drehen ihre

Geheimscheibe um. Rot setzt seinen Caballero aus dem Caslillo nach Valencia, Blau nach Sevilla, Grün seine beiden ins Baskenland und Gelb nach Galicien.

Auf der Wertungsleiste folgen nun sämtliche Regionen. Region um Region wird gewertet und der Rundenzähler entsprechend weitergeschoben. Auf diese Weise kann keine Region vergessen werden. Werten Sie nun, und rücken Sie auf dein Erfolgspfad entsprechend vor:

Ein Spieler mit der alleinigen Mehrheit in der Königsregion erhält 2 Punkte Königsbonus. Zusammen mit seinem Heimatbonus erhält Rot also 12 Punkte.

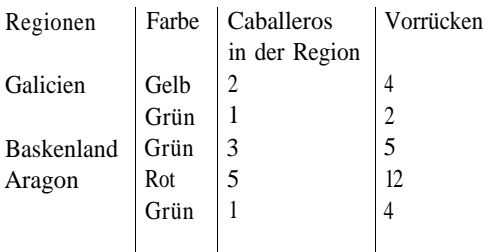

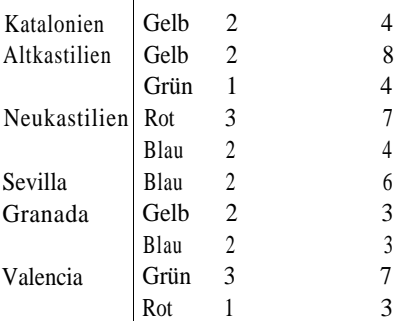

Brechen Sie jetzt ab und beginnen Sie eine neue Partie, in der Sie Ihre Taktik selbst entscheiden.

Dazu setzen Sie den Rundenzähler einfach auf die 1 der Rundenskala und nehmen die bisher nicht benötigten Regionenkarten zur Hand. Mischen Sie diese und lassen Sie jeden Spieler eine davon ziehen. Diese Karte bestimmt seine Heimatregion. Decken Sie nun eine weitere Regionenkarte auf und stellen Sie den König in diese Region.

Wie im Probespiel setzt jeder nun seinen Granden und 2 Caballeros in seine Heimatregion.

die neue Partie... Viel Vergnügen mit

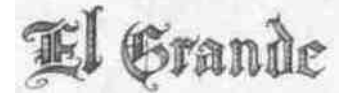